## **Lista tabelelor**

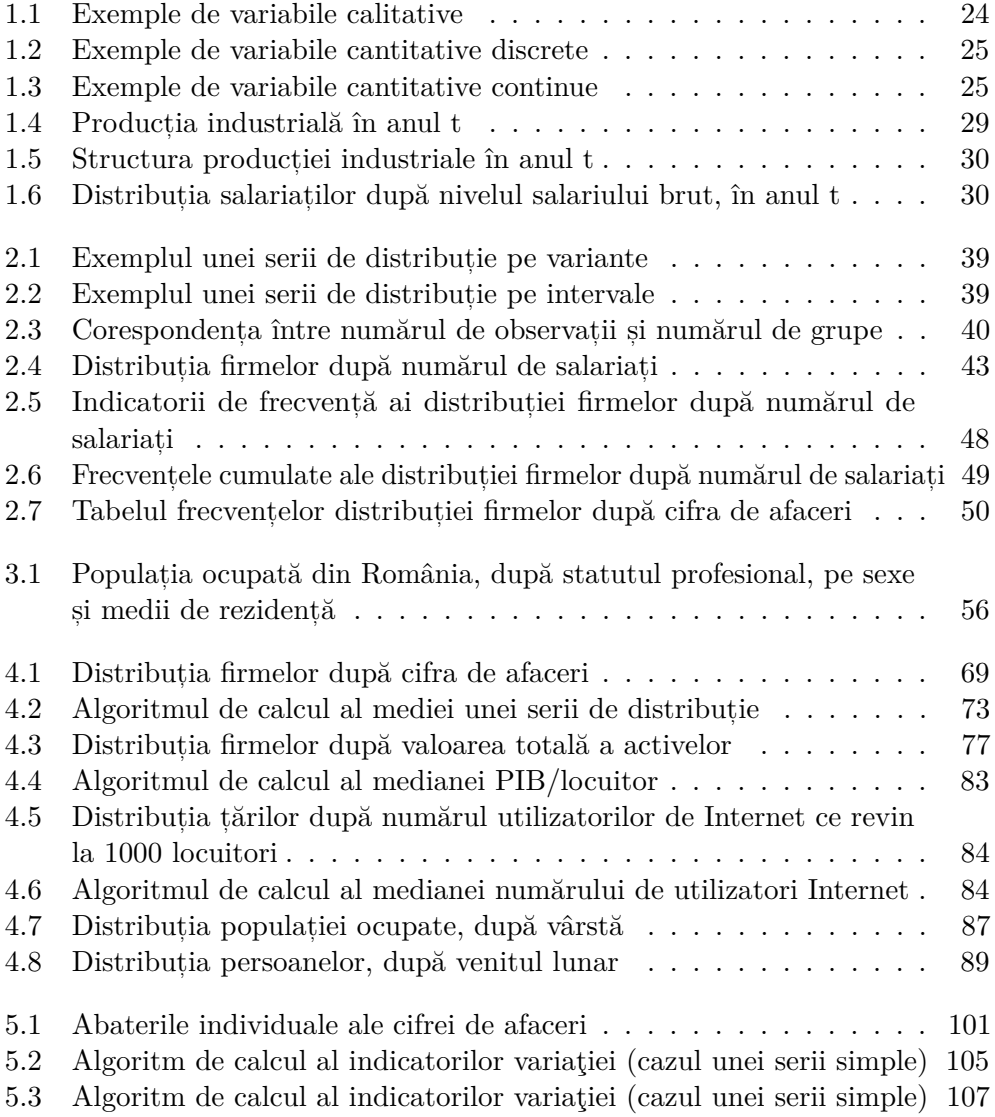

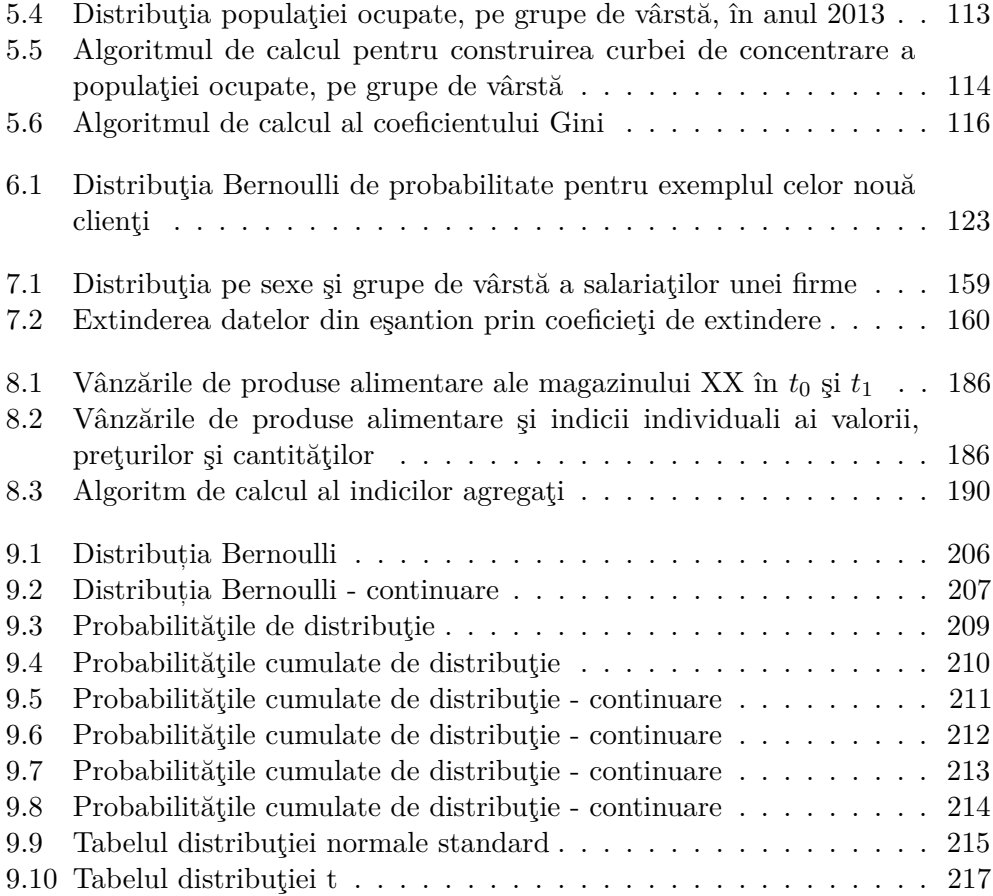

# **Lista figurilor**

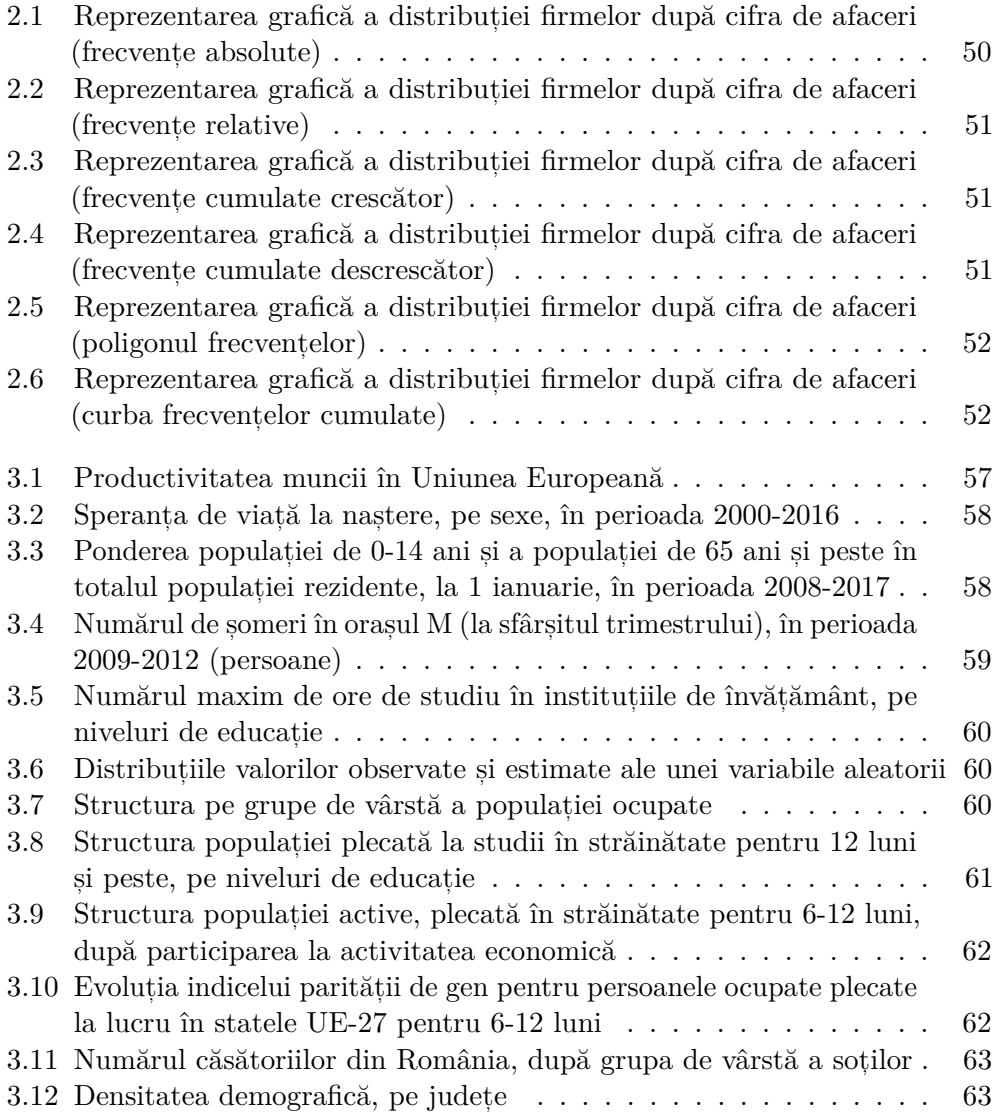

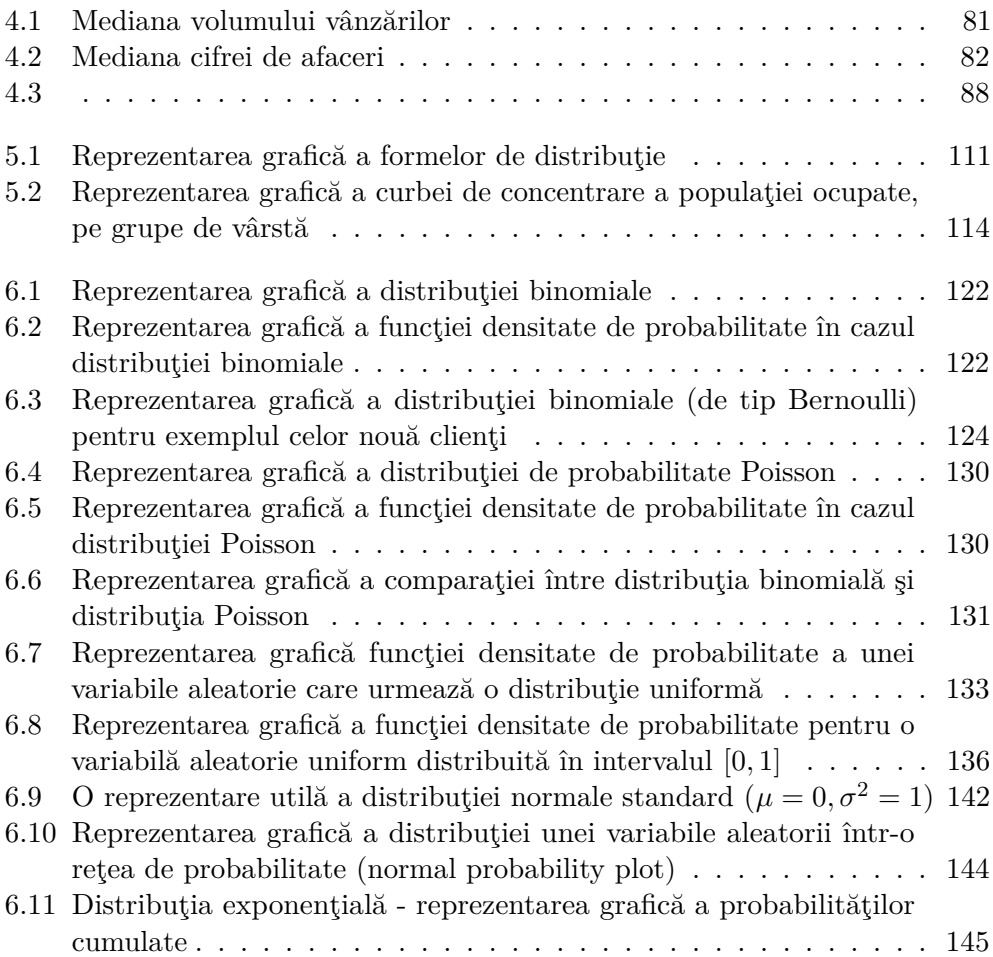

### **Despre autori**

**Nicoleta Caragea** este conferentiar universitar la Facultatea de Management Financiar, Universitatea Ecologică din București și expert în cadrul Institutului Naţional de Statistică.

Titlul de doctor în Economie l-a obtinut sub egida Academiei Române, Institutul de Economie Naţională. Activitatea sa didactică se concentrează, în principal, în domeniul statisticii, prin cursuri și seminarii la programele de licență și masterat (Statistică, Statistică economică, Statistică socială, Analiză economicofinanciară).

În activitatea de cercetare a participat ca expert național în diverse proiecte de cercetare stiințifică, workshop-uri și conferințe organizate de instituții internaţionale de prestigiu cu activitate statistică (EURO-STAT, OCDE, OMS, Banca Mondială, IMF, UNICEF-UIS).

Initiatoare a grupului de cercetare R-omanian team, a organizat diferite workshopuri şi conferinţe internaţionale,

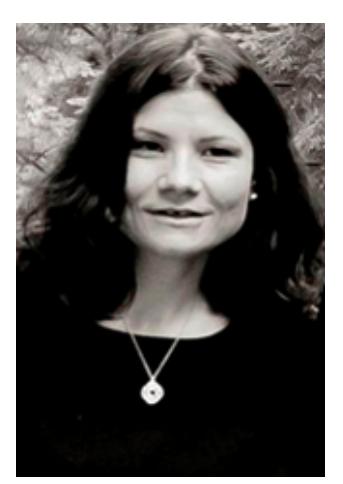

având ca scop principal introducerea mediului de analiză statistică (R) în statistica oficială din România [\(http://www.r-project.ro\)](http://www.r-project.ro).

Rezultatele activităţii sale de cercetare au fost publicate în numeroase reviste prestigioase din țară și din străinătate (Revista Română de Economie, Revista Romană de Statistică, Economic Computation and Economic Cybernetics Studies and Research), precum și în baze de date internaționale recunoscute (Clarivate Analytics, RePEC, Scopus, DOAJ, Index Copernicus, Elsevier etc.).

[Scopus Author ID: 56299742400](http://www.scopus.com/inward/authorDetails.url?authorID=56299742400&partnerID=MN8TOARS) [ResearcherID: C-9002-2018](http://www.researcherid.com/rid/C-9002-2018) <https://orcid.org/0000-0003-3199-4186> **Ciprian Alexandru** este conferentiar universitar la Facultatea de Management Financiar, Universitatea Ecologică din București și expert în cadrul Institutului Naţional de Statistică.

Titlul de doctor în Economie l-a obţinut sub egida Academiei Române, Institutul de Economie Naţională. A participat la un program de studii postdoctorale în care a implementat utilizarea software-ului R ca instrument de analiză a evolutiei indicilor bursieri.

Activitatea sa didactică se concentrează, în principal, în domeniul burselor de valori, prin cursuri si seminarii la programele de licentă și masterat (Piete de capital, Managementul Portofoliului, Piete internationale de capital).

A participat la diverse proiecte de cercetare, workshopuri, conferinte nationale si internationale. Activitatea de cercetare a fost pusă în valoare prin publicarea studiilor în reviste din tară si din Europa, precum si în baze de date internationale recunoscute (RePEC, DOAJ, EB-SCO).

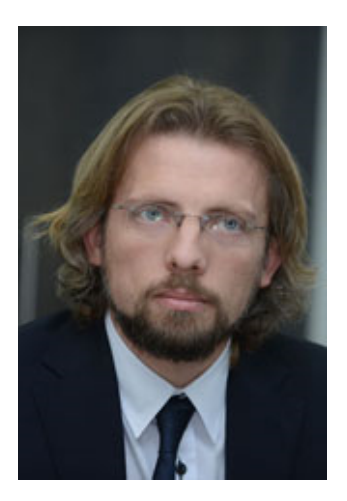

In prezent, în cadrul Institului National de Statistică, participă ca expert în proiecte BigData și utilizează software-ul de analiză statistică R pentru Data cleaning, Data Matching, Web Scraping, analize de date și vizualizare, Data mining, Data integration, data processing, data validation, dar și utilizarea datelor din sursele administrative pentru realizarea de statistici oficiale.

[ResearcherID: V-2168-2017](http://www.researcherid.com/rid/V-2168-2017) <https://orcid.org/0000-0001-8215-6671>

### **Introducere**

". . . acum nu mai e nimic nou de descoperit; tot ce rămâne e doar măsurătoarea din ce în ce mai precisă"

— Lord Kelvin (1894)

Cartea tipărită merită răsfoită. Trăim în vremea în care internetul facilitează comunicarea globală, informatia fiind disponibilă oricând si oricum. Toată lumea, de la oameni de stiintă si până la copii de vârstă scolară primesc si oferă informatii și propagă idei pe calea internetului. Tirajele publicatiilor, cărților și manualelor tipărite sunt în scădere în întreaga lume, în timp ce postările online captează atentia omenirii.

Obiectivul principal al cărtii pe care o propun este de a fi un ghid cuprinzător, în termeni de concepte si tehnici, reprezentativ si, mai ales, practic, în ceea ce priveste utilizarea instrumentelor software de analiză statistică, R fiind principalul software utilizat pentru aplicatiile propuse. Ca abordare generală, cartea prezintă principalele concepte utilizate în statistică, cu exemple și explicatii descriptive. Exemplele din viata economică - cele mai multe dintre ele bazate pe date statistice reale - problemele rezolvate, dar și cele propuse, acoperă o arie cuprinzătoare de tematici, cititorul având s,ansa de a fi introdus în sfera aplicativă a conceptelor teoretice parcurse.

Cartea este destinată tuturor celor care doresc să înteleagă, prin mijloace stiintifice, fenomenele economice si sociale, sub aspectul măsurării cantitative si din perspectiva determinării cauzale. Desi se adresează, în principal, studentilor care se pregătesc să devină specialisti în stiintele economice, lucrarea este utilă si celor care își propun să cunoască un domeniu atât de frumos și de captivant. Tocmai nevoia de informatii, din ce în ce mai complexe, dar și posibilitățile de calcul avansat cu ajutorul soft-urilor tot mai performante, au condus la crearea unui bazin imens de date care pot fi cu usurintă exploatate pe baza analizei statistice. Poate că acesta este si motivul pentru care statistica rămâne o disciplină percepută ca fiind adesea prea matematizată, destinată specialistilor. Pentru multi cititori, mai ales dintre cei care nu au o formare bazată pe un aparat matematic, studiul fenomenelor economice prin metode statistice si matematice, presupune un efort

deosebit. Din acest motiv, am încercat să tratez aspectele teoretice, dar și problemele cu aplicație practică din sfera economică, într-o manieră simplă, accesibilă. Asadar, lucrarea are menirea de a facilita înțelegerea conceptelor fundamentale cu care operează statistica, utilizarea adecvată a metodelor de analiză statistică, precum și interpretarea corectă a rezultatelor, în vederea cunoașterii modului de manifestare a fenomenelor.

> Nicoleta Caragea Septembrie, 2018

#### LISTA FIGURILOR 17

### **Bookdown**

Această carte a fost editată cu ajutorul pachetului R **bookdown** (Xie, 2015). Cartea are la bază manualul *Statistică - concepte s, i metode de analiză a datelor*(Caragea, 2015).

Pachetul R **bookdown** este integrat R Markdown [\(http://rmarkdown.rstudio.](http://rmarkdown.rstudio.com) [com\)](http://rmarkdown.rstudio.com). Documentele elaborate pe baza acestui tip de instrumentar de editare sunt pe deplin reproductibile si dau posibilitatea creării unor formate de iesire diverse  $(PDF/HTML/Word/...)$ . Informatii suplimentare referitoare la utilizarea pachetului **bookdown** se pot găsi la adresa: [https://bookdown.org.](https://bookdown.org)

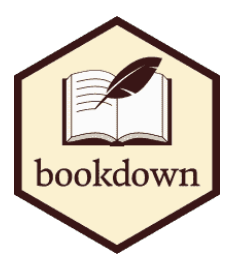

### **Informat, ii despre software**

Software-ul R a devenit în prezent unul dintre cele mai utilizate instrumente de analiză statistică, fiind utilizat în statisticile oficiale, în mediile universitare și de cercetare academică, dar și în mediul de afaceri. Acest manual este destinat tuturor celor care doresc să învețe statistica, fiind un material introductiv de studiu, care prezintă un spectru larg de exemple, prezentări grafice și analiză a datelor, dezvoltate cu ajutorul R.

Aplicatiile din această carte utilizează R, ceea ce înseamnă că pentru reproducerea acestora va fi nevoie de instalarea R pe calculatorul pe care lucrati.

R este un sistem pentru analize statistice si reprezentare grafică creat de către Ross Ihaka si Robert Gentleman, profesori de statistică la Universitatea Auckland din Noua Zeelandă<sup>1</sup>.

R este considerat un dialect al limbajului S creat de AT&T Bell Laboratories. S este disponibil sub forma software-ului S-PLUS, comercializat de compania Insightful. Există diferențe importante între cele două limbaje, R și S: acestea sunt documentate de către Ihaka & Gentleman (1996) sau se regăsesc în R-FAQ<sup>2</sup>.

Astfel, numele limbajului R provine de la inițiala prenumelui creatorilor, dar este

<sup>1</sup> Ihaka R. & Gentleman R. 1996. R: a language for data analysis and graphics. *Journal of Computational and Graphical Statistics* 5: 299–314.

 ${}^{2}R$ -FAQ

totodată și un omagiu adus limbajului S.

În primul rând, R este open-source, fiind distribuit în mod gratuit sub licent,ă *GNU* - General Public Licence<sup>3</sup>; dezvoltarea și distribuirea sunt în grija câtorva profesori si statisticieni, afiliati companiilor si universităților, cunoscuti sub denumirea generică de *R Development Core Team*.

Conform filosofiei *GNU*4 , software-ul open-source este caracterizat de libertatea acordată utilizatorilor săi de a-l utiliza, copia, distribui, studia, modifica și îmbunătăt, i. Mai exact, este vorba de patru forme de libertate acordate utilizatorilor(Dusa et al., 2015):

- Libertatea de a utiliza programul, în orice scop (libertatea 0);
- Libertatea de a studia modul de functionare a programului, si de a-l adapta nevoilor proprii (libertatea 1). Accesul la codul-sursă este o precondiție pentru aceasta;
- Libertatea de a redistribui copii, în scopul ajutorării aproapelui tău (libertatea 2);
- Libertatea de a îmbunătăți programul, și de a pune îmbunătățirile la dispoziția publicului, în folosul întregii societăți (libertatea 3). Accesul la codul-sursă este o precondiție pentru aceasta.

Faptul că este gratuit atrage automat avantajul competitiv în fața altor softwareuri de analiză statistică, precum Stata, SAS și SPSS. Astfel, costurile alocate licentei de software dispar. R este denumit de către Norman Nie, unul dintre fondatorii SPSS și CEO al Revolution Analytics, "cel mai puternic și flexibil limbaj de programare statistică din lume" (în engleză *"the most powerful and flexible statistical programming language in the world"*).5 Dovadă a succesului pe care R îl are în stiinta datelor, s-au dezvoltat medii de integrare a acestuia în SAS si chiar SPSS. Este vorba despre modulul SAS/IML<sup>6</sup>, care integrează limbajul R în SAS, si despre *translate2R*, un serviciu de translatare a codului SPSS direct în R dezvoltat de compania *eoda*<sup>7</sup>. R are susținerea comunității științifice, dar și a multor companii internaționale. Dintre acestea, menționăm: Google, Facebook, Mozilla, Twitter, The New York Times, The Economist, NewScientist, Lloyd's, Bing, Johnson&Johnson, Pfizer, Shell, Bank of America, Ford.<sup>8</sup> R este sustinut si de mediul academic. Marile universități din lume sprijină R, la fel cum sprijină si alte initiative sau software-uri open-source, precum sistemul de operare Linux sau sistemul de preparare a documentelor LAT<sub>EX</sub>.

 ${}^{3}$ [GNU](http://www.gnu.org/)

<sup>4</sup>[GNU Philosophy](http://www.gnu.org/philosophy/free-sw.ro.html#exportcontrol)

 $5\text{Smith}, \text{D}$ , 2010,"R is Hot", Revolution Analytics

<sup>6</sup>[SAS/IML Module](http://www.sas.com/en_us/software/analytics/iml.html#close)

<sup>7</sup> [translate2R - eoda](http://www.eoda.de/en/translate2R.html)

<sup>8</sup>[Revolution Analytics, "Companies Using R"](http://www.revolutionanalytics.com/what-is-open-source-r/companies-using-r.php)